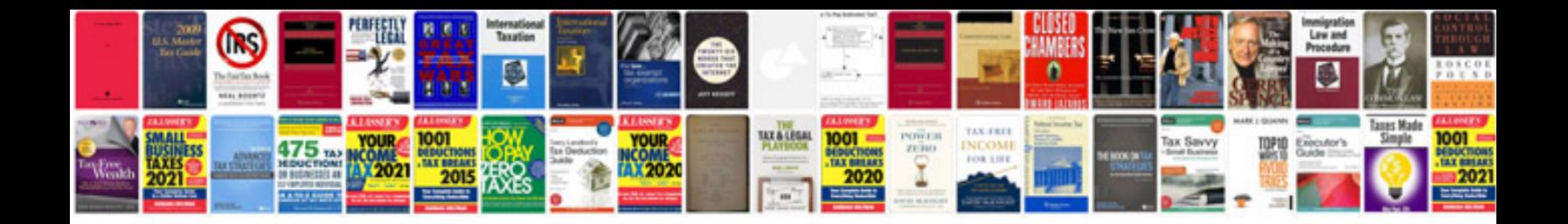

**2016 kia soul owners manual**

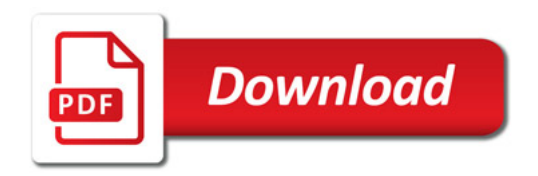

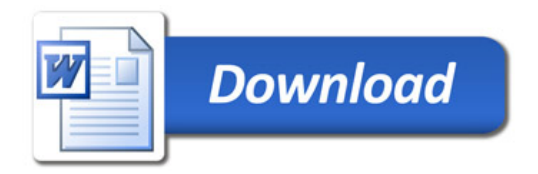